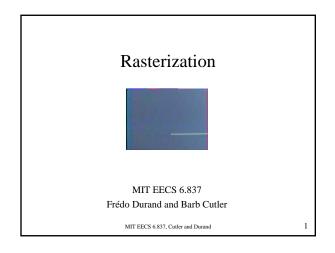

#### Final projects

- · Rest of semester
  - Weekly meetings with TAs
  - Office hours on appointment
- This week, with TAs
  - Refine timeline
  - Define high-level architecture
- Project should be a whole, but subparts should be identified with regular merging of code

MIT EECS 6.837, Cutler and Durand

2

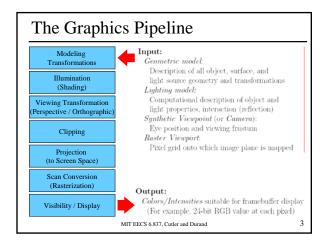

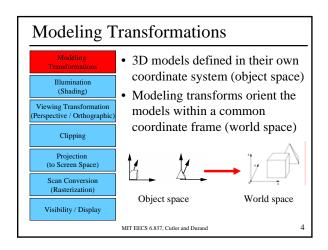

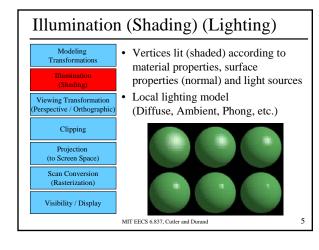

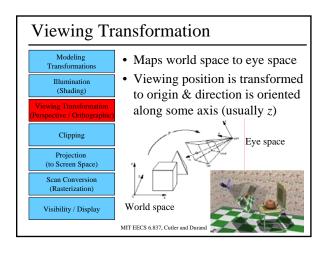

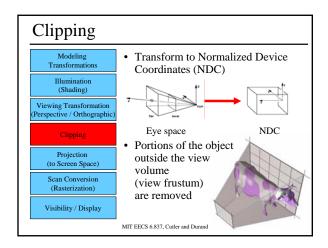

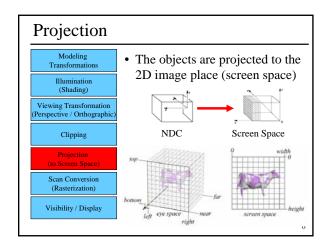

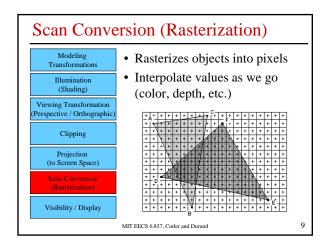

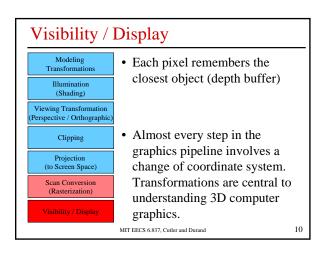

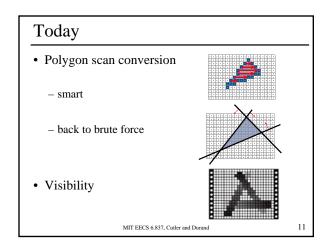

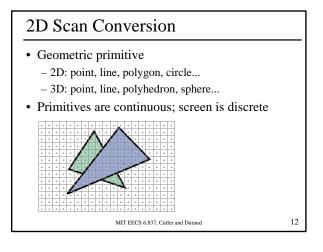

#### 2D Scan Conversion

- Solution: compute discrete approximation
- Scan Conversion: algorithms for efficient generation of the samples comprising this approximation

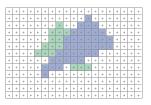

MIT EECS 6.837, Cutler and Durand

### Brute force solution for triangles • ?

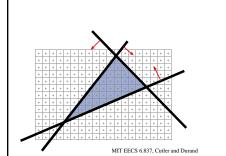

#### Brute force solution for triangles

- For each pixel
  - Compute line equations at pixel center

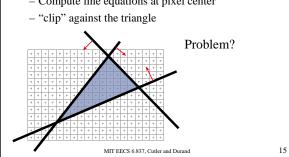

#### Brute force solution for triangles

- For each pixel
  - Compute line equations at pixel center
  - "clip" against the triangle

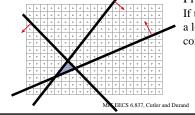

Problem? If the triangle is small, a lot of useless computation

16

#### Brute force solution for triangles

- Improvement:
  - Compute only for the screen **bounding box** of the triangle
  - How do we get such a bounding box?

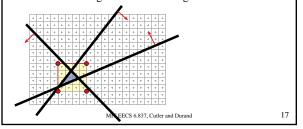

#### Brute force solution for triangles

- Improvement:
  - Compute only for the screen **bounding box** of the triangle
  - Xmin, Xmax, Ymin, Ymax of the triangle vertices

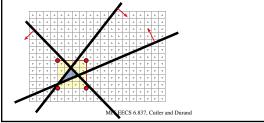

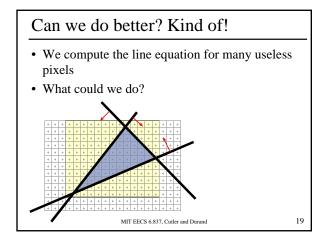

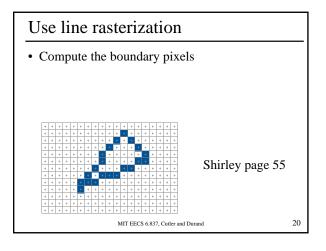

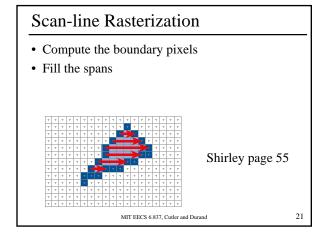

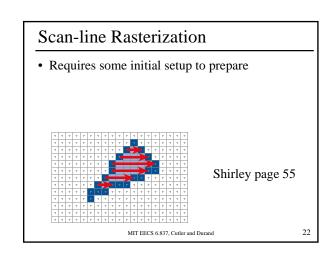

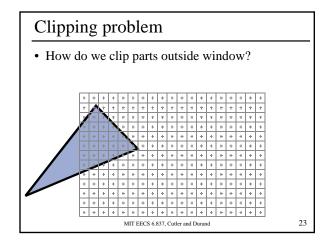

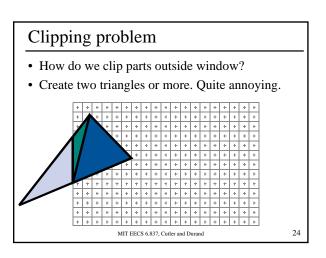

# Old style graphics hardware Triangles were big Bresenham+interpolation is worth it Annoying clipping step + a couple of other things have changed Not that good to parallelize beyond triangle granularity MIT EECS 6.837, Cutler and Durand 25

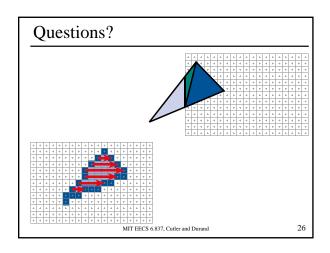

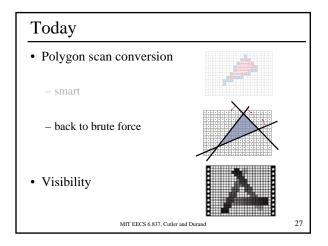

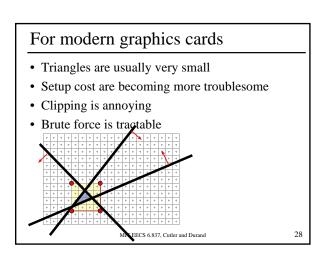

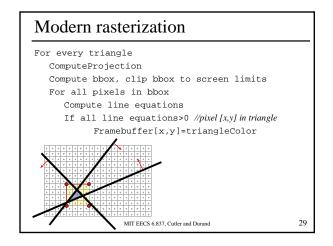

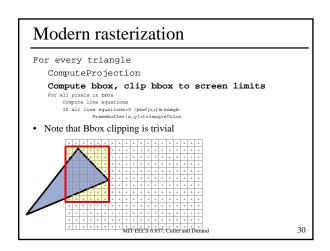

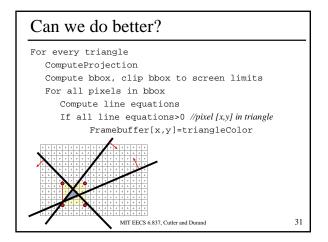

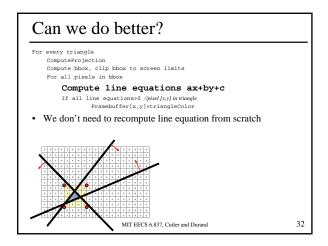

#### Can we do better? For every triangle ComputeProjection Compute bbox, clip bbox to screen limits Setup line eq compute aidx, bidy for the 3 lines Initialize line eq, values for bbox corner $L_i=a_ix0+b_iy+c_i$ For all scanline y in bbox For 3 lines, update Li For all x in bbox Increment line equations: Li+=adx If all Li>0 $/\!/pixel[x,y]$ in triangle ${\tt Framebuffer[x,y]=triangleColor}$ • We save one multiplication per pixel 33 MIT EECS 6.837, Cutler and Durand

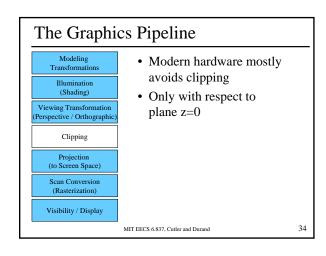

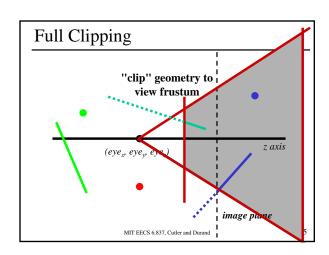

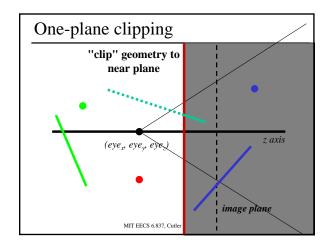

#### Adding Gouraud shading

- Interpolate colors of the 3 vertices
- Linear interpolation

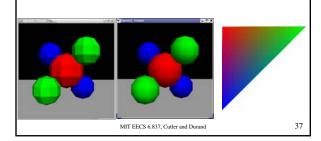

#### Adding Gouraud shading

- Interpolate colors of the 3 vertices
- Linear interpolation, e.g. for R channel:
  - $R = a_R x + b_R y + c_R$
  - Such that R[x0,y0]=R0; R[x1, y1]=R1; R[x2,y2]=R2
  - Same as a plane equation in (x,y,R)

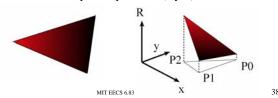

#### Adding Gouraud shading

Interpolate colors

For every triangle

ComputeProjection

Compute bbox, clip bbox to screen limits

Setup line eq

Setup color equation

For all pixels in bbox

Increment line equations
Increment color equation

If all Li>0 //pixel [x,y] in triangle

Framebuffer[x,y]=interpolatedColor

MIT EECS 6.837, Cutler and Durand

39

41

#### In the modern hardware

- Edge eq. in homogeneous coordinates [x, y, w]
- Tiles to add a mid-level granularity
  - early rejection of tiles
  - Memory access coherence

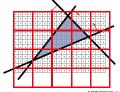

MIT EECS 6.837, Cutler and Durand

#### Ref

- Henry Fuchs, Jack Goldfeather, Jeff Hultquist, Susan Spach, John Austin, Frederick Brooks, Jr., John Eyles and John Poulton, "Fast Spheres, Shadows, Textures, Transparencies, and Image Enhancements in Pixel-Planes", Proceedings of SIGGRAPH '85 (San Francisco, CA, July 22–26, 1985). In Computer Graphics, v19n3 (July 1985), ACM SIGGRAPH, New York, NY, 1985.
- Juan Pineda, "A Parallel Algorithm for Polygon Rasterization", Proceedings of SIGGRAPH '88 (Atlanta, GA, August 1–5, 1988). In Computer Graphics, v22n4 (August 1988), ACM SIGGRAPH, New York, NY, 1988. Figure 7: Image from the spinning teapot performance test.
- Triangle Scan Conversion using 2D Homogeneous Coordinates, Marc Olano Trey Greer

http://www.cs.unc.edu/~olano/papers/2dh-tri/2dh-tri.pdf

MIT EECS 6.837, Cutler and Durand

#### Take-home message

- The appropriate algorithm depends on
  - Balance between various resources (CPU, memory, bandwidth)
  - The input (size of triangles, etc.)
- Smart algorithms often have initial preprocess
  - Assess whether it is worth it
- To save time, identify redundant computation
  - Put outside the loop and interpolate if needed

MIT EECS 6.837, Cutler and Durand

42

40

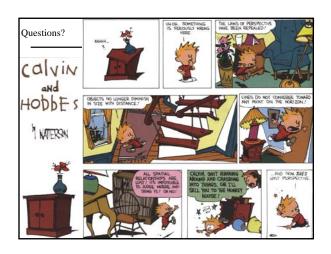

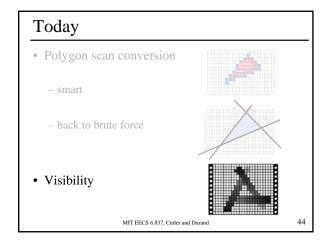

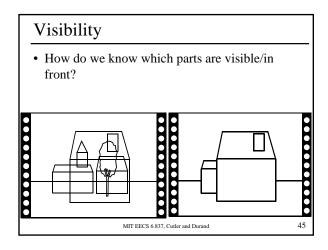

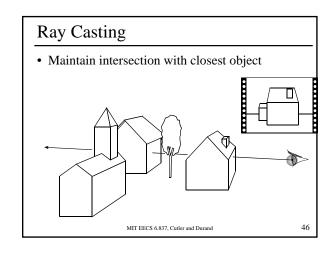

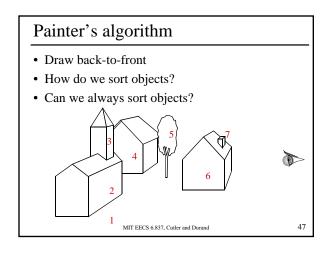

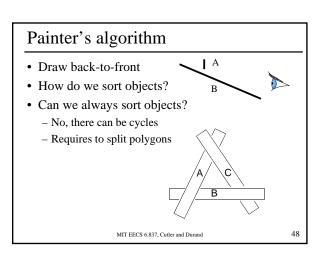

#### Painter's algorithm

- · Old solution for hidden-surface removal
  - Good because ordering is useful for other operations (transparency, antialiasing)
- But
  - Ordering is tough
  - Cycles
  - Must be done by CPU
- · Hardly used now
- But some sort of partial ordering is sometimes useful
  - Usuall front-to-back
  - To make sure foreground is rendered first

MIT EECS 6 837. Cutler and Durand

#### visibility

- In ray casting, use intersection with closest t
- Now we have swapped the loops (pixel, object)
- How do we do?

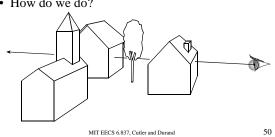

#### Z buffer

- In addition to frame buffer (R, G, B)
- Store distance to camera (z-buffer)
- Pixel is updated only if new z is closer than z-buffer value

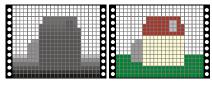

MIT FECS 6 837 Cutler and Durand

51

#### Z-buffer pseudo code

For every triangle

Compute Projection, color at vertices

Setup line equations

Compute bbox, clip bbox to screen limits

For all pixels in bbox

Increment line equations

#### Compute curentZ

Increment currentColor

If all line equations>0 //pixel [x,y] in triangle

If currentZ<zBuffer[x,y] //pixel is visible</pre>

Framebuffer[x,y]=currentColor

zBuffer[x,y]=currentZ

MIT FECS 6 837 Cutler and Durand 52

# Works for hard cases! MIT EECS 6.837, Cutler and Durance

## What exactly do we store • Floating point distance • Can we interpolate z in screen space? - i.e. does z vary linearly in screen space? MIT EECS 6.837, Cutler and Durand

#### Z interpolation

- X'=x/z
- Hyperbolic variation
- Z cannot be linearly interpolated

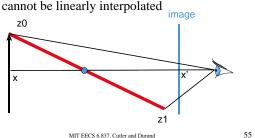

#### Simple Perspective Projection

• Project all points along the z axis to the z = dplane, eyepoint at the origin

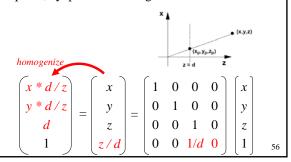

#### Yet another Perspective Projection

- Change the z component
- Compute d/z

• Can be linearly interpolated \

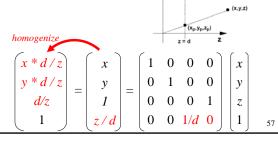

#### Advantages of 1/z

- Can be interpolated linearly in screen space
- Puts more precision for close objects
- Useful when using integers
  - more precision where perceptible

MIT FECS 6 837 Cutler and Durand

58

#### Integer z-buffer

- Use 1/z to have more precision in the foreground
- Set a near and far plane
  - 1/z values linearly encoded between 1/near and 1/far
- · Careful, test direction is reversed

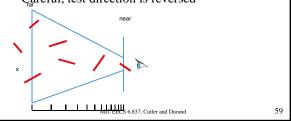

#### Integer Z-buffer pseudo code

For every triangle Compute Projection, color at vertices Setup line equations, depth equation Compute bbox, clip bbox to screen limits For all pixels in bbox Increment line equations Increment curent lovZ Increment currentColor If all line equations>0 //pixel [x,y] in triangle If current\_lovZ>lovzBuffer[x,y]//pixel is visible Framebuffer[x,y]=currentColor lovzBuffer[x,y]=currentlovZ MIT EECS 6.837, Cutler and Durand 60

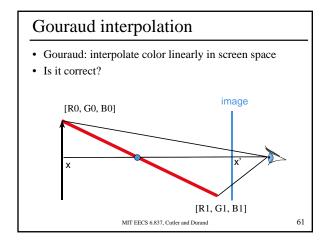

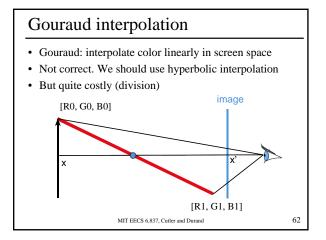

#### Next time

- Clipping
- Segment intersection & scanline algorithms

MIT EECS 6.837, Cutler and Durand

63